### Recherche d'un mot dans un texte

Quentin Fortier

January 5, 2023

[Code](https://github.com/fortierq/mp2i-library/blob/master/lib/str/search.ml) [Tests](https://github.com/fortierq/mp2i-library/blob/master/test/search_test.ml)

Une chaîne de caractères est un tableau dont les éléments sont des **char** (caractères) et « null-terminated » (**'**\0**'**) :

**char** s[] = "mpsi"; *// \0 est ajouté automatiquement* printf("%c", s[0]); *// affiche le 1er caractère* s[2] = '2'; *// modifie un caractère* strlen(s); *// nombre de caractères* strcmp(s, "mpsi"); *// 0 si les strings sont égales* **for(int**  $i = 0$ ;  $s[i]$   $!=$   $\sqrt{0}$ ;  $i^{++}$ ) *// parcourir s*

Une chaîne de caractères est un tableau dont les éléments sont des **char** (caractères) et « null-terminated » (**'**\0**'**) :

```
let s = "mpsi"
s.[0] (* 1er caractère *)
s.[2] <- "2" (* ERREUR : un string est immutable en OCaml *)
let n = String.length s (* nombre de caractères *)
s = "mpsi" (* comparaison de 2 strings *)
for i = 0 to n - 1 do
    (* parcourir s *)
```
#### Problème

**Entrée** : deux chaînes de caractères m et texte. **Sortie** : un indice i à partir duquel m apparaît dans texte, ou -1 si m n'apparaît pas.

Exemple :  $\sin = \text{tthm}$ " et texte = "Un algorithme" alors il faut renvoyer  $i = 9$ .

### Problème

**Entrée** : deux chaînes de caractères m et texte. **Sortie** : un indice i à partir duquel m apparaît dans texte, ou -1 si m n'apparaît pas.

Exemple :  $\sin = \sin \theta$  et texte = "Un algorithme" alors il faut renvoyer  $i = 9$ .

Applications :

 $\bullet$  3  $\bullet$  ...

- <sup>1</sup> Recherche d'une séquence ADN
- <sup>2</sup> Recherche dans un éditeur de texte (Visual Code...)

```
bool is_substring(char* m, char* text) {
    int k = strlen(m);for(int i = 0; i < \text{strlen}(\text{text}) - k + 1; i^{++})
        for(int j = 0; text[i + j] == m[j]; j++)
             if(i == k - 1)
                 return true;
    return false;
}
```

```
bool is_substring(char* m, char* text) {
    int k = strlen(m);
    for(int i = 0; i < \text{strlen}(\text{text}) - k + 1; i^{++})
        for(int j = 0; text[i + j] == m[j]; j++)
             if(i == k - 1)
                 return true;
    return false;
}
```
Complexité : O(*nk*) où *k* est la taille de m et n la taille de text.

Pour cherche un facteur de longueur *k* dans un texte de longueur *n* :

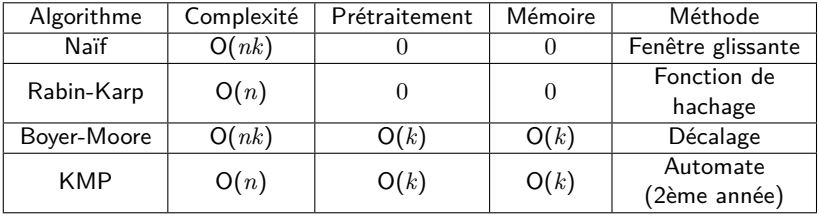

La complexité de Rabin-Karp est donnée en moyenne (à cause de la complexité moyenne O(1) des tables de hachages).

Boyer-Moore est efficace en pratique et peut-être amélioré en O(*n*) (mais HP).

L'idée de Rabin-Karp est d'accélérer la comparaison du mot avec une fenêtre :

```
bool is_substring(char* m, char* text) {
    int k = strlen(m):
    for(int i = 0; i < strlen(text) - k + 1; i^{++})
        for(int j = 0; text[i + j] == m[j]; j++) // ici
            if(j == k - 1)
                return true;
    return false;
}
```
L'idée de Rabin-Karp est d'accélérer la comparaison du mot avec une fenêtre :

```
bool is_substring(char* m, char* text) {
    int k = strlen(m):
    for(int i = 0; i < strlen(text) - k + 1; i^{++})
        for(int j = 0; text[i + j] == m[j]; j++) // ici
            if(i == k - 1)
                return true;
    return false;
}
```
Pour cela, il utilise une fonction de hachage et compare les hashs de chaque chaîne de caractères.

L'idée de Rabin-Karp est d'accélérer la comparaison du mot avec une fenêtre :

```
bool is_substring(char* m, char* text) {
    int k = strlen(m):
    for(int i = 0; i < strlen(text) - k + 1; i^{++})
        for(int j = 0; text[i + j] == m[i]; j++) // ici
            if(i == k - 1)
                return true;
    return false;
}
```
Pour cela, il utilise une fonction de hachage et compare les hashs de chaque chaîne de caractères.

Mais il faut être capable de calculer les hashs rapidement, ce qui va être réalisé avec une « rolling hash », qui permet de déduire le hash d'une fenêtre à partir de la fenêtre précédente.

Étant donné un mot *w* = *w*0...*wk*−1, un entier *b* (le nombre de caractères possibles) et un entier *q*, on définit *h*(*w*) ∈ {0, ..., *q* − 1} par :

$$
h(w) = \sum_{i=0}^{n-1} \text{code}(w_i) b^{n-1-i} \mod q
$$

où code(*wi*) est le code de la lettre *w<sup>i</sup>* (par exemple, le code ASCII).

Calcul de la fonction de hachage :

```
let hash \mathbf{b} q \mathbf{s} =
  let rec aux i p =
    if i = -1 then 0else ((Char.code s.[i])*p + aux (i-1) ((p*b) mod q)) mod q in
  aux (\text{String.length } s - 1) 1
```

```
let rabin_karp text w =
  let k, n = String.length w, String.length text in
  let q = 3719 in (* \text{ prime number for modulo } *)let b = 256 in (* number of characters (basis) *)
  let p = pow b (k - 1) q in (* maximum power of b *)let h w = hash b q w inlet rec search i h =
    if h = h_w && w = String.sub text i k then i
    else if i >= n - k then -1
    else let h = (b*(h - p*Char.code text.[i]) + Char.code text.[i])search (i + 1) (if h >= 0 then h else h + q) in
  search 0 (hash b q (String.sub text 0 k))
```
pow a n q renvoie  $a^n \mod q$ .

<sup>1</sup> Prétraitement : Calculer, dans un dictionnaire d, la première apparition (en partant de la fin, sans compter la denière lettre) de chaque lettre c dans le mot w. Exemple :  $\sin w =$  "CGGCAG" alors d a les associations

 $( 'A', 1)$ ,  $( 'C', 2)$ ,  $( 'G', 3)$  et  $'T'$  n'est pas une clé de d.

- <sup>1</sup> Prétraitement : Calculer, dans un dictionnaire d, la première apparition (en partant de la fin, sans compter la denière lettre) de chaque lettre c dans le mot w. Exemple :  $\sin w =$  "CGGCAG" alors d a les associations ('A', 1), ('C', 2), ('G', 3) et 'T' n'est pas une clé de d.
- **2** Regarder les lettres du mot et du texte une par une, en parcourant le mot de droite à gauche. Dès qu'il y a une différence, décaler d'un nombre de caractères donné par d et reprendre la comparaison du début.

## $A | A | T | G | X | C | T | G | T | A | C | G | G | C | A | G$ C G G C A G

T n'apparaît pas dans le mot : on décale de *k*

# $|A|A|T|G|T|C|T|G|T|A|X|G|G|C|A|G|$ C G G C A G

La dernière lettre C ne correspond pas : on décale de 2 pour avoir un C

# $|A|A|T|G|T|C|T|G|T|A|X|G|G|C|A|G|$ C G G C A G

La dernière lettre C ne correspond pas : on décale de 2 pour avoir un C

## $|A|A|T|G|T|C|T|G|T|A|C|\mathbb{X}|G|C|A|G|$ C G G C A G

L'avant-dernière lettre G ne correspond pas : on décale de 2 pour avoir un G

## $A A T G T C T G T A C |G| G G |G|$ C G G C A G

La denière lettre ne correspond pas : on décale de 1 pour avoir un A

### $C |A |A |T |G |T |C |T |G |T |A |C |G |G |C |A |G$ C G G C A G

On a trouvé le mot !

```
let boyer moore horspool text w =let k, n = String.length w, String.length text in
 let module M = Map.Make(Char) in
 let rec make_d i =
   if i = k then M.empty
   else make d(i+1) > M.add w. [k - i - 1] i in
 let d = make d 1 inlet rec search i j = (* test if w[:k-j] = text[i-k:i-j] * )if i \ge n then -1else if j = k then i - k + 1else if w. [k - j - 1] = text. [i - j] then search i (j + 1)else match M.find_opt text.[i - j] d with
      | Some s -> search (max (i + 1) (s + i)) 0
     | None -> search (i + k - j) 0 in
 search (k - 1) 0
```
Pour chaque indice i du texte, Boyer-Moore va comparer au plus les k caractères du mot finissant en i. D'où une complexité  $|O(nk)|$ .

Pour chaque indice i du texte, Boyer-Moore va comparer au plus les k caractères du mot finissant en i. D'où une complexité  $\vert O(nk) \vert$ 

#### **Exercice**

Trouver un texte et un mot tel que la complexité soit effectivement Θ(*nk*)) (c'est-à-dire égal à *nk*, à une constante près).

Pour chaque indice i du texte, Boyer-Moore va comparer au plus les k caractères du mot finissant en i. D'où une complexité  $\vert O(nk) \vert$ 

#### **Exercice**

Trouver un texte et un mot tel que la complexité soit effectivement Θ(*nk*)) (c'est-à-dire égal à *nk*, à une constante près).

Dans le meilleur cas, la complexité est

Pour chaque indice i du texte, Boyer-Moore va comparer au plus les k caractères du mot finissant en i. D'où une complexité  $\vert O(nk) \vert$ 

#### **Exercice**

Trouver un texte et un mot tel que la complexité soit effectivement Θ(*nk*)) (c'est-à-dire égal à *nk*, à une constante près).

Dans le meilleur cas, la complexité est  $\boxed{O(\frac{n}{t})}$  $\left| \frac{n}{k} \right> \Big|$  : on saute de  $k$  à chaque fois.